# **Информация, необходимая для эксплуатации экземпляра программного обеспечения «MicroPVR», предоставленного для проверки**

## **Содержание**

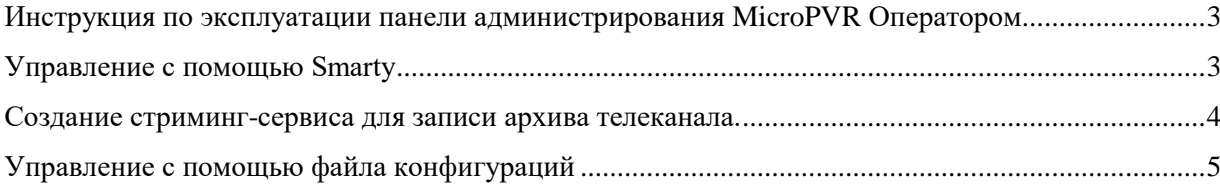

## <span id="page-2-0"></span>**Инструкция по эксплуатации панели администрирования MicroPVR Оператором**

Администрировать MicroPVR можно с помощью панели администрирования [Smarty](https://reestr.digital.gov.ru/reestr/1350397/) и с помощью файла конфигурации.

## <span id="page-2-1"></span>**Управление с помощью Smarty**

При первом открытии будет предложено авторизоваться в панели (имя и пароль пользователя приложены к данному документу отдельно).

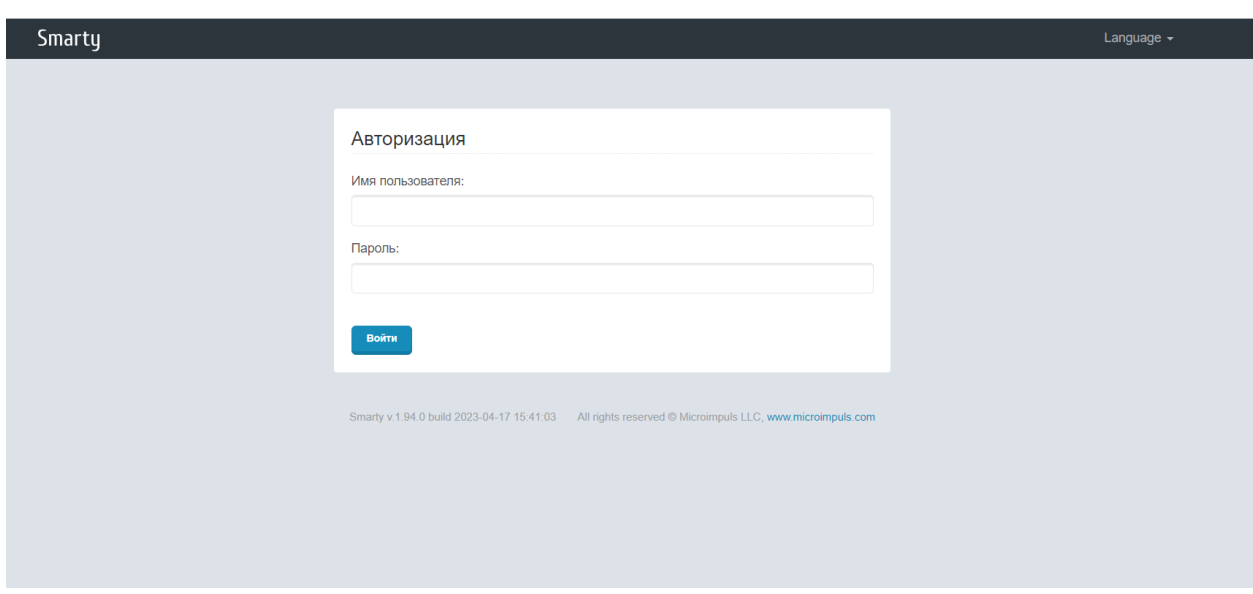

После успешной авторизации откроется страница панели администрирования видео серверов.

После нажатия кнопки «Создать» откроется панель создания видео сервера.

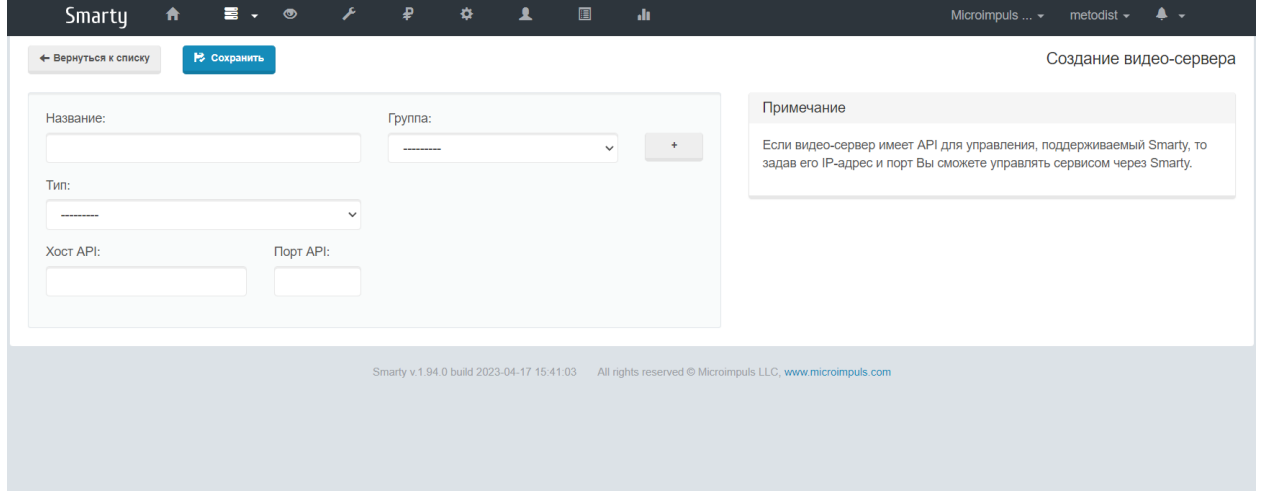

При создании в настройках необходимо указать «Название», указать или создать в какую «Группу» входит создаваемый сервер. Указать «Тип» MicroPVR, так же ip адрес «Хост API» и «Порт API». Нажать «Сохранить».

В списке видео серверов появится созданный сервер.

## <span id="page-3-0"></span>**Создание стриминг-сервиса для записи архива телеканала.**

Для записи архива необходимо создать стриминг сервис, который будет записывать поток телеканала. В меню «Настройки стриминга» выбираем «Стриминг сервисы», нажимаем кнопку «Создать». В открывшейся странице указываем «Название», «Дата-центр» к которому относится данный стриминг сервис. В поле «Тип» обязательно выбираем «PVR Unicast».

После этого откроются дополнительные параметры для настройки «MicroPVR» в которых необходимо указать привязку к видео-серверу созданному ранее.

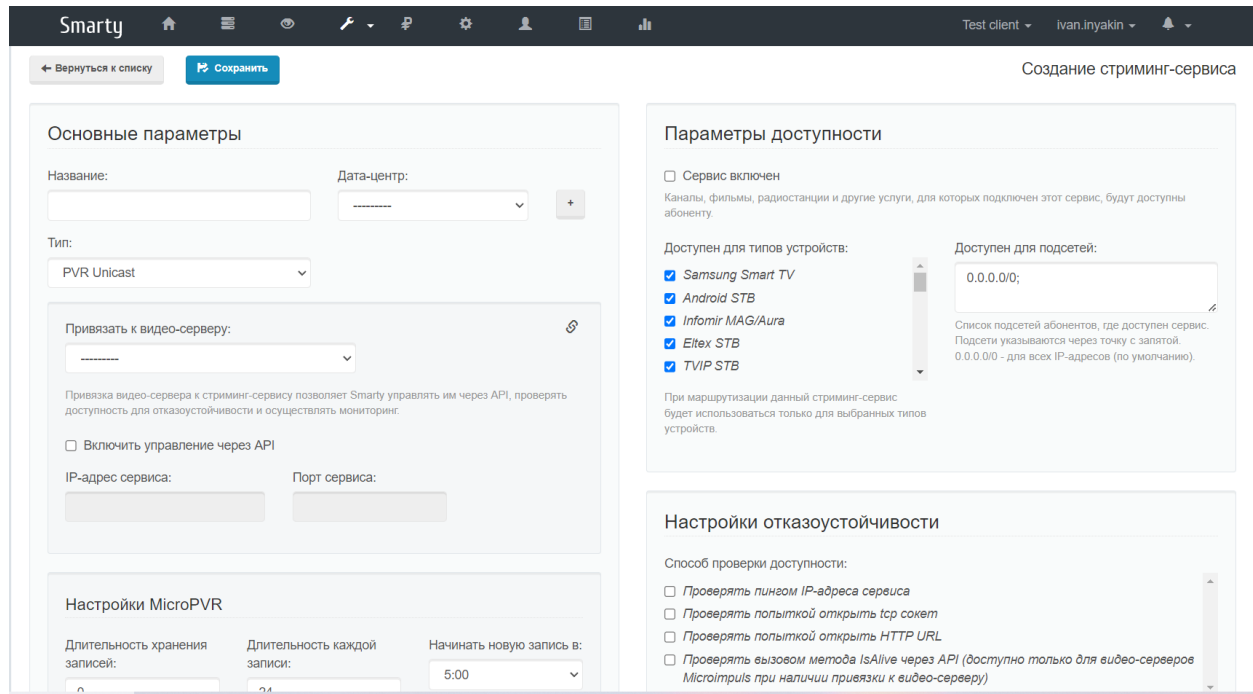

Так же необходимо указать «тонкие» настройки MicroPVR и нажать «Сохранить»

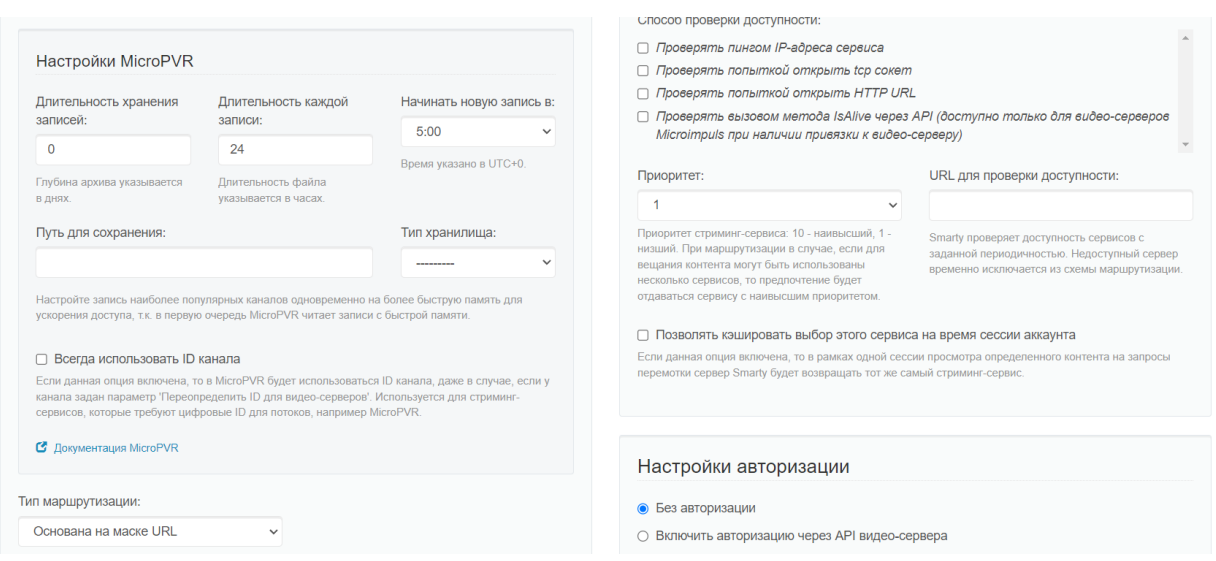

Что бы поток телеканала начал записываться в параметрах вещания телеканала необходимо подключить созданный стриминг-сервис.

Что бы проверить работу сервиса MicroPVR нужно зайти в пункт меню «Видео серверы», «Серверы MicroPVR»

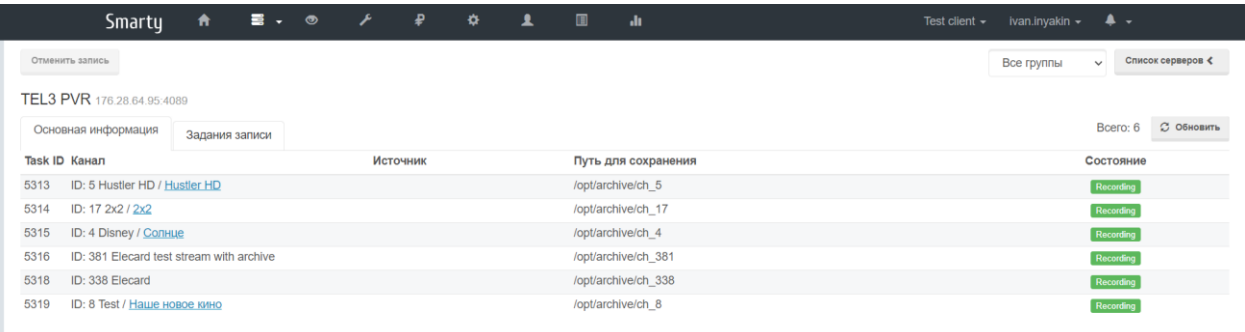

Здесь будет видно список телеканалов, к которым подключен стриминг-сервис и состояние записи потока.

#### <span id="page-4-0"></span>**Управление с помощью файла конфигураций**

Конфигурация по-умолчанию находится в файле: /etc/micropvr/micropvr.conf.

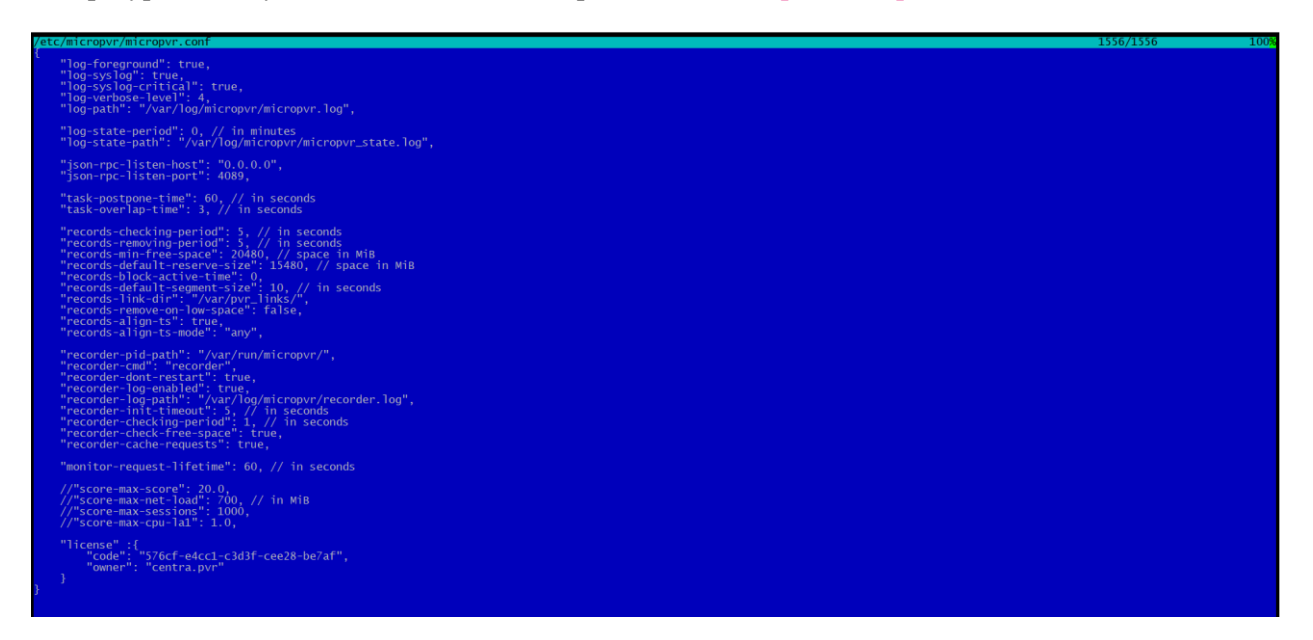

Пример файла конфигурации

## **Настройки логирования**

**Запись в syslog**

Название опции: log-syslog, тип данных: bool.

Использовать ли службу syslogd для записи логов в /var/log/syslog. Не рекомендуется включать при интенсивном логировании.

Возможные значения: **true** / **false**.

Параметр добавлен в micropvr с версии 1.9.0.

## **Запись в syslog сообщений уровня CRITICAL**

Название опции: log-syslog-critical, тип данных: bool.

Использовать ли службу syslogd для записи логов в /var/log/syslog для записей логов уровня CRITICAL вне зависимости от значения параметра log-syslog.

Возможные значения: **true** / **false**.

#### **Тег для syslog**

Название опции: log-facility, тип данных: int.

## **Путь к логу micropvr**

Название опции: log-path, тип данных: string.

Путь до лог-файла для логирования напрямую без syslogd. По умолчанию **/var/log/micropvr/micropvr.log**.

#### **Уровень логирования**

Название опции: log-verbose-level, тип данных: int.

Значение от **0** до **6**, где **6** — максимальный EXTENDED уровень.

#### **Период записи лога состояния**

Название опции: log-state-period, тип данных: int.

Задается в минутах. При значении **0** запись лога состояния отключена. Параметр добавлен с версии 1.5.0.

#### **Путь к логу состояния**

Название опции: log-state-path, тип данных: string.

Путь до файла, в который будет записываться лог состояния. Параметр добавлен с версии 1.5.0.

#### **Вывод лога в stdout**

Название опции: log-foreground, тип данных: bool.

Возможные значения: **true** / **false**.

## **Настройки API**

## **JSON RPC API**

Название опции: json-rpc-enabled, тип данных: bool.

Через API сервер Middleware осуществляет управление задачами на запись потоков и мониторинг.

Возможные значения: **true** / **false**.

## **Прослушиваемый адрес для API**

Название опции: json-rpc-listen-host, тип данных: string.

Адрес интерфейса для ожидания входящих подключений к JSON RPC API. Значение **0.0.0.0** означает слушать на всех интерфейсах.

#### **Прослушиваемый порт для API**

Название опции: json-rpc-listen-port, тип данных: int.

Номер порта TCP для JSON RPC API, по-умолчанию **4089**.

#### **Настройки записи**

#### **Время откладывания неуспешных задач**

Название опции: task-postpone-time, тип данных: int.

Время в секундах, на которое будет отложена задача при неудачной попытке ее выполнения. По-умолчанию **60**.

#### **Период индексации записей**

Название опции: records-checking-period, тип данных: int.

Период проверки размера записей в секундах, по умолчанию **60**. Определяет точность позиционирования по архиву для функции перемотки, т.е. при значении **1** будет наибольшая точность до секунды, однако и нагрузка на I/O будет выше. Рекомендуется выбирать оптимальное значение.

#### **Период удаления устаревших записей**

Название опции records-removing-period, тип данных: int.

Период выполнения проверок необходимости удаления старых записей в секундах, по умолчанию **5**. Значение может быть увеличено для снижения нагрузки на I/O, но повлечет более медленное удаление файлов.

#### **Время блокировки удаления активных записей**

Название опции: records-block-active-time, тип данных: int.

Время блокировки удаления активных записей в минутах после истечения их срока жизни. Запись считается активной, если к ней было хотя бы одно обращение. По умолчанию **240**. Параметр добавлен в micropvr с версии 1.7.0.

## **Механизм проверки свободного места на диске**

Название опции: recorder-check-free-space, тип данных: bool.

Определяет включение механизма проверки свободного места на диске. По умолчанию **false**. Параметр добавлен в micropvr с версии 1.2.1.

Возможные значения: **true** / **false**.

## **Минимальный объём свободного места**

Название опции: records-min-free-space, тип данных: int.

Минимальный объем свободного места на диске в MiB, при котором разрешена запись. Параметр добавлен в micropvr с версии 1.2.1.

#### **Объём резервируемого места**

Название опции: records-default-reserve-size, тип данных: int.

Объём резервируемого на диске места для одной активной записи в MiB, по умолчанию **20480**. Запись не будет производиться, если включен механизм проверки свободного места на диске и объём места после резервирования станет меньше минимально разрешённого. Параметр добавлен в micropvr с версии 1.4.0.

#### **Принудительное удаление записей при критическом объёме свободного места**

Название опции: records-remove-on-low-space, тип данных: bool.

Включает удаление наиболее старых записей в случае, если реальное свободное место на диске меньше критического. Настройки глубины записи для соответствующей задачи, переданные через API, при этом игнорируется. Файлы, в которые ещё идёт запись, не будут удалены. Параметр добавлен в micropvr с версии 1.9.0.

Возможные значения: **true** / **false**.

#### **Настройки для recorder**

## **Строка запуска recorder**

Название опции: recorder-cmd, тип данных: string.

Команда запуска процесса recorder, который осуществляет запись потока в файл (для запуска recorder и совместимых по CLI-интерфейсу программ). По умолчнию **recorder**. Параметр добавлен в micropvr с версии 1.5.0.

## **Путь для pid-файлов recorder**

Название опции: recorder-pid-path, тип данных: string.

По умолчанию **/var/run/micropvr**.

#### **Логирование recorder**

Название опции: recorder-log-enabled, тип данных: bool.

Включение записи лога процесса recorder. По умолчанию **false**.

Возможные значения: **true** / **false**.

#### **Путь к логу recorder**

Название опции: recorder-log-path, тип данных: string.

Путь до лог-файла процесса recorder, по умолчанию **/var/log/micropvr/recorder.log**.

## **Время перезапуска recorder в случае ошибки**

Название опции: recorder-init-timeout, тип данных: int.

Время в секундах на перезапуск процесса recorder в случае неудачного старта, по умолчанию **5**. Если recorder не удалось запустить за это время, выполнение задачи будет отложено.

## **Период проверки состояния процессов recorder**

Название опции: recorder-cheking-period, тип данных: int.

Задается в секундах, по умолчанию **1**.

## **Настройки HLS**

## **Максимальный размер сегмента в плейлисте**

Название опции: records-default-segment-size, тип данных: int.

Максимальный размер сегмента в секундах, используется для формирования плейлиста HLS. Должен быть не меньше, чем records-checking-period. По умолчанию **60**. Параметр добавлен с версии micropvr 1.8.0.

## **Путь для символьных ссылок**

Название опции: records-link-dir, тип данных: string.

Путь для символьных ссылок на директории, в которые идёт запись. Пустая строка отключает использование ссылок. Например, при records-linkdir равном **/var/pvr\_links/** путь до ссылок будет иметь вид /var/pvr\_links/F6D124FC/, а до записей — /var/pvr\_links/F6D124FC/ch\_3/c3\_t1498201120\_77.ts. Причём F6D124FC — хэш от полного пути директории, которая была указана при создании задачи и в которую ведётся запись. Механизм используется для формирования HLS. Параметр добавлен в micropvr с версии 1.9.0.

## **Настройки балансировки нагрузки**

## **Срок хранения статистики запросов**

Название опции: monitor-request-lifetime, тип данных: int.

Срок хранения информации о запросах в секундах, по умолчанию **60**. Используется при вычислении статистики и подсчёта количества сессий. Параметр добавлен в micropvr с версии 1.9.0.

#### **Максимальное значение оценки загрузки**

Название опции: score-max-score, тип данных: float.

Максимальное значение score, при котором метод API is\_alive возвращает **true**. По умолчанию \*\*20.0((. Параметр добавлен в micropvr с версии 1.5.1.

#### **Максимальная загрузка сети**

Название опции: score-max-net-load, тип данных: int.

Максимальная загрузка исходящего сетевого потока в Mbit/sec. По умолчанию **700**. Значение **-1** отключает использование данного параметра при подсчёте score. Параметр добавлен в micropvr с версии 1.5.1.

#### **Максимальное количество сессий**

Название опции: score-max-sessions, тип данных: int.

Максимальное количество сессий, используется только для оценки score. По умолчанию **10000**. Значение **-1** отключает использование данного параметра при подсчёте **score**. Параметр добавлен в micropvr с версии 1.5.1.

## **Максимальное значение средней загрузки CPU**

Название опции: score-max-cpu-la1, тип данных: float.

Максимальное значение средней загрузки вычислительных ресурсов за 1 минуту. По умолчанию **1.0**. Значение **-1** отключает использование данного параметра при подсчёте score. Параметр добавлен в micropvr с версии 1.5.1.